## Did you know

# Google Gemini - the conversational AI - has a secret weapon: Extensions. \*\*

## Extensions give Gemini access to information and functionality from apps like:

- Google Maps: Find places, get directions and explore your surroundings
- Gmail: Summarise emails or pull out important dates from your inbox
- Google Docs: Write, edit and get summaries of your documents
- YouTube: Find relevant videos related to your questions

## How to use Google Gemini Extensions?

#### 1. Go to settings

Open the Gemini app and access the settings menu

#### 2. Find Extensions\*

Locate the "Extensions" section within the settings

### 3. Toggle extensions

Turn the ones you want to use on or off

#### 4. Start a chat

Ask a question and Gemini will use the relevant extension to give you a better response

\*Extensions are only available with a personal Google Account, you can't access them on a Google Workspace for business, school or organisations.

## Personalised answers with location data 7

#### Examples:

- "Where's a good coffee shop near me?"
- "What are some kid-friendly activities I can do nearby?"
- Notes: Location sharing is optional and enhances functionality

### The YouTube Extension 📹

- Find and suggest: Gemini searches YouTube for videos relevant to your questions
- **Summarise videos**: Get quick summaries of videos
- Answer questions: Pull specific details from videos
- Translate videos: Translate video content to your preferred language

## Flights and hotels: Gemini the travel agent 🛪

- Flights: Search and book flights
- Hotels: Recommend hotels and narrow options by price, accommodation type, etc.
- Maps integration: Get directions and explore local attractions

## Google Workspace Extension: Your Al assistant

- Gmail: Summarise and find emails quickly
- Google Drive integration: Locate and understand document contents
- Generate content: Help create marketing copy based on existing documents

Google Gemini's Extensions offer a glimpse into the future of conversational Al. Take time to experiment and see how Gemini can streamline your daily tasks and information searches.

# Imagine Better.

## Powered by Search

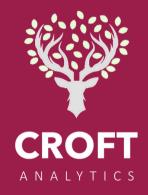

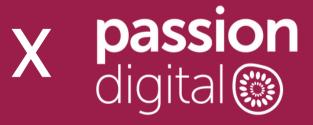